АРИЯ

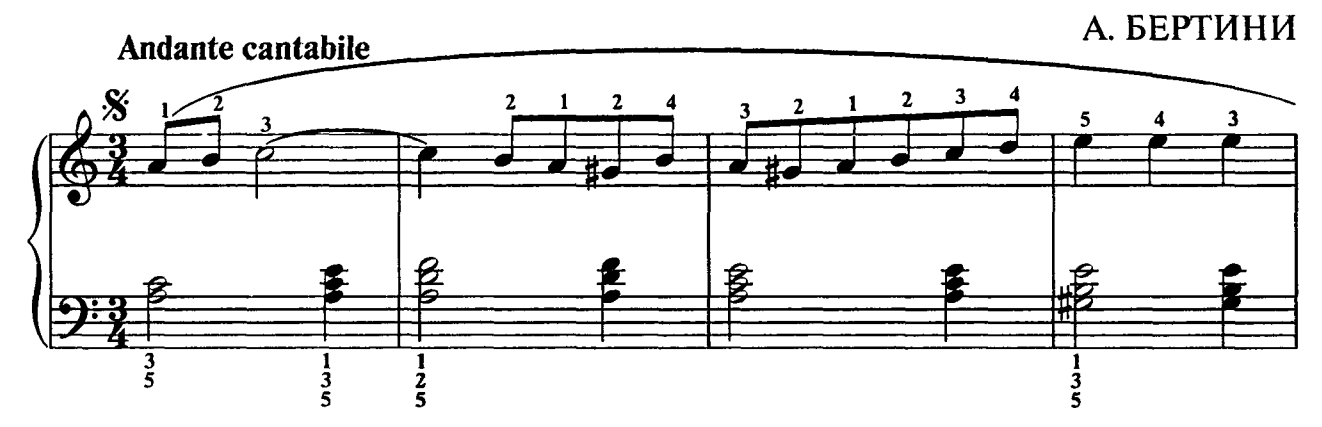

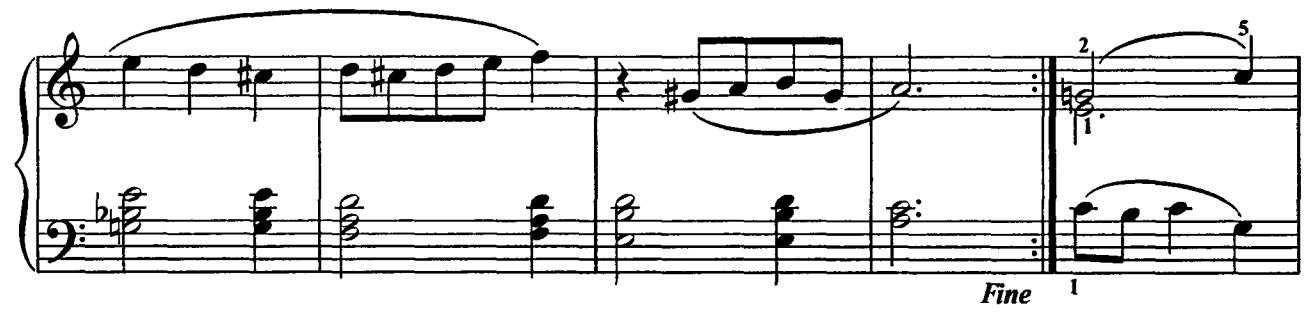

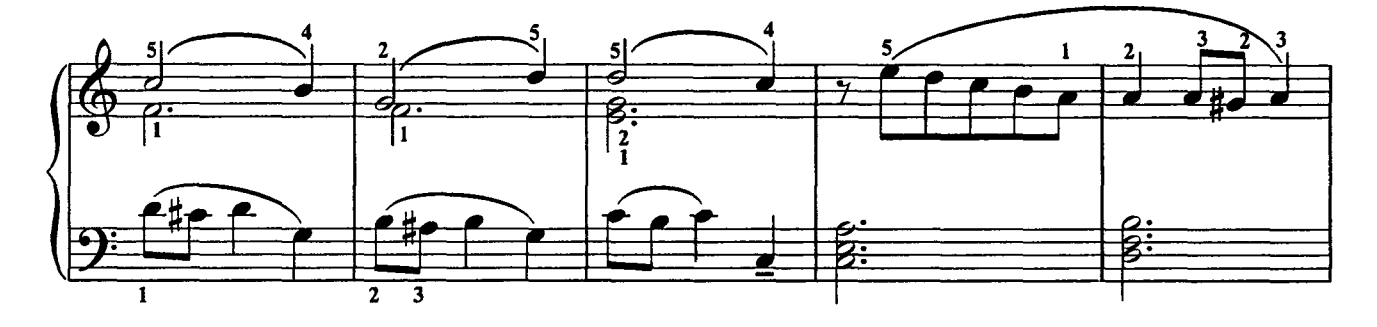

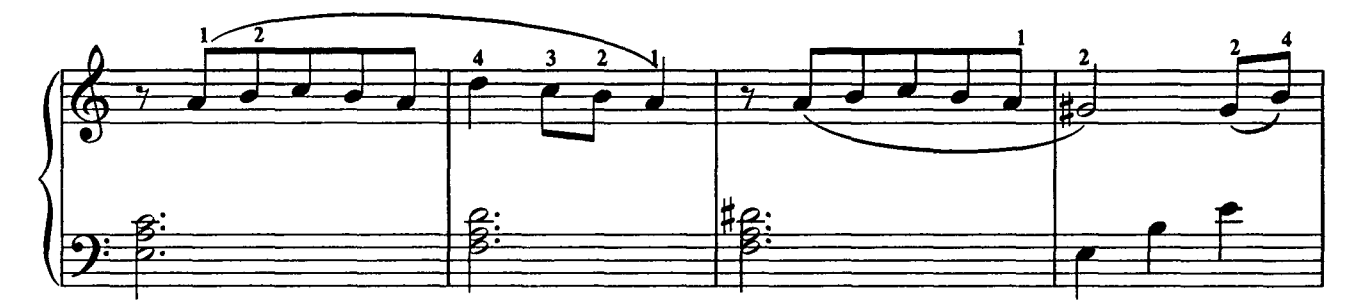

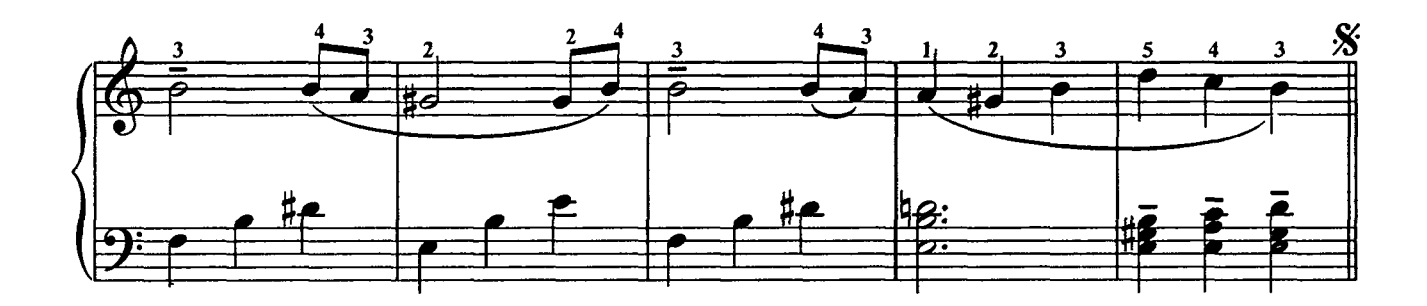